#### C言語講座 第二回

算術演算子 配列 ifとswitch

算術演算子

- $+=$  a += b  $\Rightarrow$  a = a + b  $-$  =  $a = b \Rightarrow a = a - b$  $* = a * = b \Rightarrow a = a * b$  $\angle$  = a  $=$  a  $\equiv$  a  $\pm$  b  $\Rightarrow$  a  $=$  a  $\angle$  b
- $\% =$  a  $\% = b \Rightarrow a = a \% b$

例題

先ほどの算術演算子を用いて、変数aに 変数aとbを足し合わせたものを代入し、 表示するプログラムを作成してください。 なお、変数の値は適当に各自がわかりやすい 数字で大丈夫です。

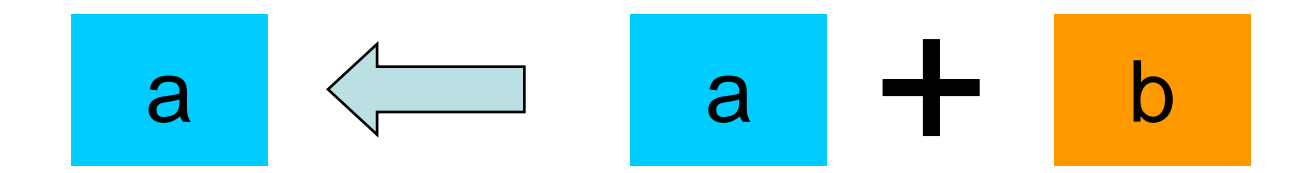

#### 論理演算子

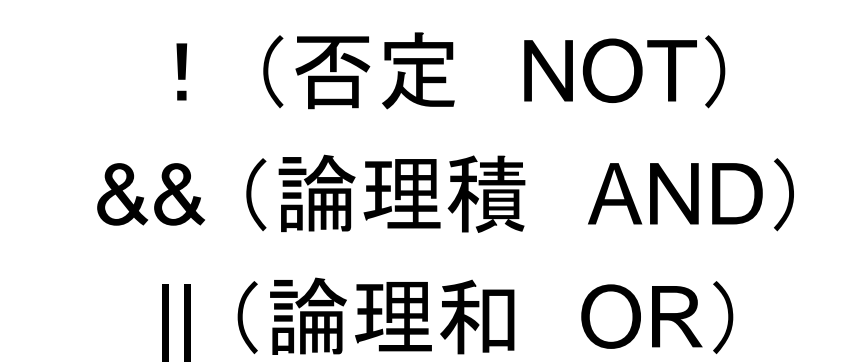

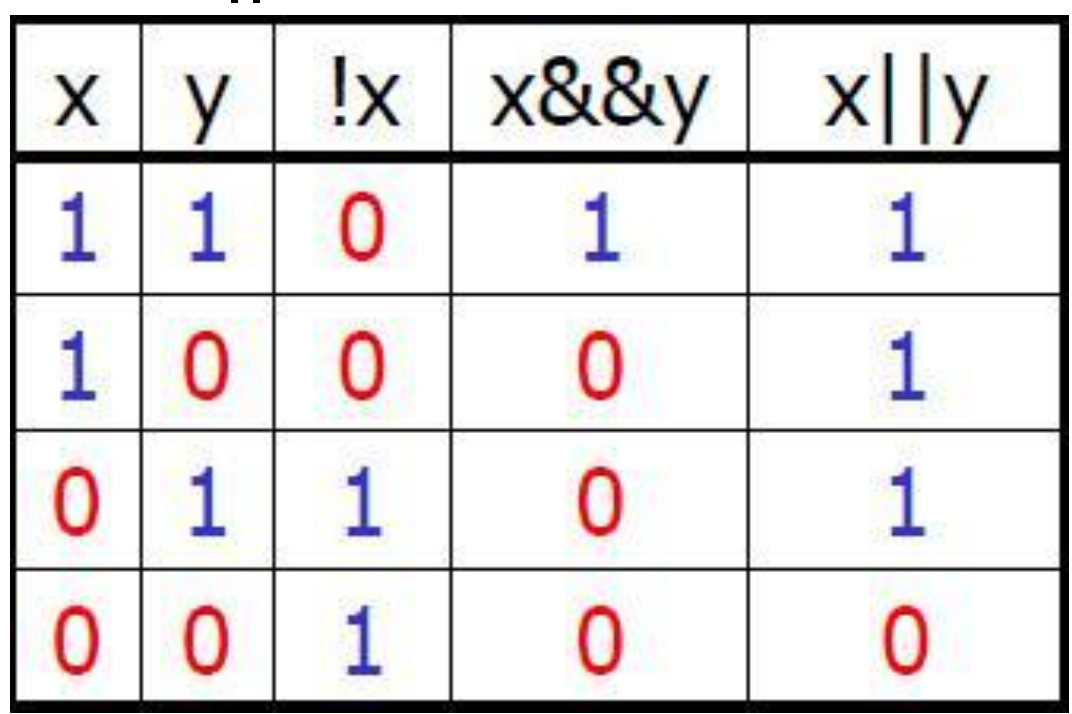

# 西己歹1 1

- 配列とは、指定した数の箱を作り、その箱に 文字や数値を格納し、まとめて管理するもの。
- 各箱には識別番号がついており、箱ごとに 様々な処理を行える。

# 西2列 2

#### 配列の宣言の仕方 データ型 配列名[要素の数] 例)int a[5];

上の例だとint型の配列が5個用意される。

$$
a[0] |a[1] |a[2] |a[3] |a[4]
$$

#### 番号は0から振られるのでこの場合最後の配列 の番号は4になる

## 西己歹儿伤儿是真

• 前頁の配列を使って五個の箱を持つ配列を 作り、各箱に異なる数字を入れ、三つ目の箱 の中身を表示するプログラムを作ってください。

• ヒント:printf("%d"配列の変数[三つめ])

# Ifとswitch

• If:条件分岐

}

• 例えば int a=5だとする  $if(a>3)$ もしもaが3以上ならここに書いてある処 理 } else{ それ以外ならここに書いてある処理

# Ifとswitch

- さらにelseには次のような使い方がある
- else if  $(a==2)$  {

}

- ifの条件に外れたが、aの数字が2の場合、ここ に書いてある処理が実行される
- If →else if →elseの順番で書かれる

## char

#### char c = 'a'; // 「"」でなく「' |

printf( "%c", c ); //「a」が出力されるはず scanf("%c", &c); //標準入力から1文字得る

// %d 整数 [D]igits // %c 文字 [C]haracter // %s 文字列 [S]tring

## Switch ス<sub>トライ</sub>イッチ文

switch(statement){ //statementは整数型のみOk case 0: printf("0"); break; //break=壊す。壁を壊して抜け出すのだ!! case 1: //breakしないとそのまま続く。Switchの醍醐味 case 4: //ラベルの数字は飛ばしてもOk printf("1 or 4"); break; default: printf("another."); }

## Ifの例文

#include <stdio.h>

```
int main(void){
  int a;
  scanf("%d",&a);
  if(a!=10){
       printf("はずれ¥n");
  }else{
       printf("あたり¥n");
   }
}
```
# Ifの()の中身

 $a = 10$  $a > 10$  $ac10$ a! a&&b  $a$